#### Introduction to R and Bioconductor

Martin Morgan [\(martin.morgan@roswellpark.org\)](mailto:martin.morgan@roswellpark.org) Roswell Park Cancer Institute Buffalo, NY, USA

11 July, 2016

K ロ ▶ K @ ▶ K 할 ▶ K 할 ▶ | 할 | © 9 Q @

# R: Statistical Computing Environment

 $> 1 + 2$  # calculator

#### [1] 3

> x <- rnorm(1000) # vectors, statistical  $> y \leq x + \text{norm}(1000, \text{ sd} = .8)$  # vectorized calculation  $> df < -$  data.frame(x=x, y=y) # object construction  $> fit < -lm(y \text{ x}, df)$  # linear model, formula > class(fit) # discovery

**KORKARA REPASA DA VOCA** 

[1] "lm"

- > head(methods(class="lm"), 3)
- [1] "add1.lm" "alias.lm" "anova.lm"

# R: Statistical Computing Environment

>  $plot(y \text{ x}, df, cex.lab=2)$ > abline(fit, col="red",  $1wd=2)$  $\overline{+}$ 

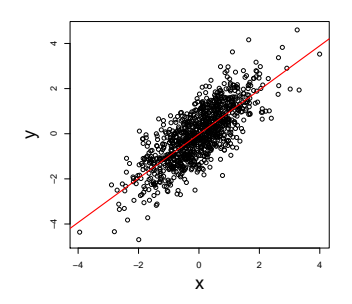

- > library(ggplot2)
- >  $ggplot(df, aes(x, y)) +$
- $geom\_point() +$

 $stat\_smooth(method="lm")$ 

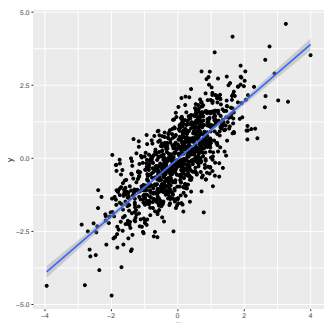

 $\overline{z}$  (  $\overline{z}$  )  $\overline{z}$  )  $\overline{z}$  )  $\overline{z}$  )  $\overline{z}$  $2990$ 

## R: Statistical Computing Environment

- $\triangleright$  Vectors logical, integer, numeric, character, ...
	- $\triangleright$  list() contains other vectors (recursive)
	- $\triangleright$  factor(), NA statistical concepts
	- ▶ Can be named c(Portugal=1, France=0)
- $\triangleright$  matrix(), array() a vector with a 'dim' attribute.
- $\triangleright$  data.frame() like spreadsheets; list of equal length vectors.
	- $\blacktriangleright$  Homogenous types within a column, heterogenous types across columns.

- An example of an  $R$  class.
- $\triangleright$  Other classes more complicated arrangement of vectors.
	- Examples: the value returned by  $lm()$ ; the DNAStringSet class used to hold DNA sequences.
	- $\blacktriangleright$  function, 'generic', and 'method'
- $\blacktriangleright$  Packages base, recommended, contributed.

## R: programming concepts

- $\blacktriangleright$  Functions built-in (e.g., rnorm()); user-defined
- In Subsetting logical, numeric, character; df  $[df$ \$x > 0,];

**KORKARA REPASA DA VOCA** 

Iteration – over vector elements,  $l$ apply(), mapply(),  $apply(), \ldots, e.g., \text{lapply}(df, \text{mean})$ 

## R: help!

- ▶ ?data.frame, ?"plot<tab>"
- $\blacktriangleright$  methods(class=class(fit)), methods(anova)

- $\blacktriangleright$  help(package="Biostrings")
- ▶ vignette(package="GenomicRanges")
- $\triangleright$  [StackOverflow;](http://stackoverflow.com/questions/tagged/r) R-help mailing list

"Hey, can you help me with this? I tried. . . "

### Bioconductor

Analysis & comprehension of high-throughput genomic data

- $\blacktriangleright$  15 years old; 1211 packages; widely used
- $\triangleright$  Sequencing (RNAseq, ChIPseq, variants, copy number, ...), microarrays, flow cytometery, proteomics, . . .
- $\triangleright$  <http://bioconductor.org>, <https://support.bioconductor.org>

Themes

- Interoperable classes to work with genome-scale data, shared (where possible!) across packages
- $\triangleright$  Usable package vignettes, man pages, examples, ...
- $\triangleright$  Reproducible 'release' and 'devel' versions, updated every 6 months

# Bioconductor: [GenomicRanges](http://bioconductor.org/packages/release/bioc/html/GenomicRanges.html)

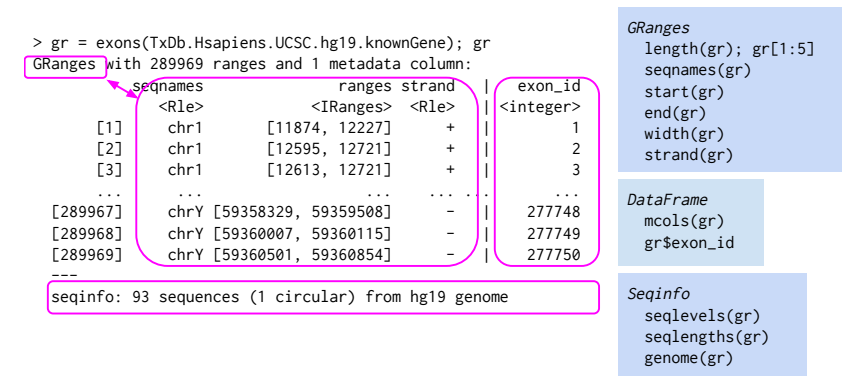

- $\triangleright$  Data: aligned reads, called peaks, SNP locations, CNVs,  $\dots$
- $\triangleright$  Annotation: gene models, variants, regulatory regions, ...
- $\triangleright$  findOverlaps(), nearest(), and many other useful range-based operations.

# Bioconductor: [SummarizedExperiment](http://bioconductor.org/packages/release/bioc/html/SummarizedExperiment.html) motivation

#### Cisplatin-resistant non-small-cell lung cancer gene sets

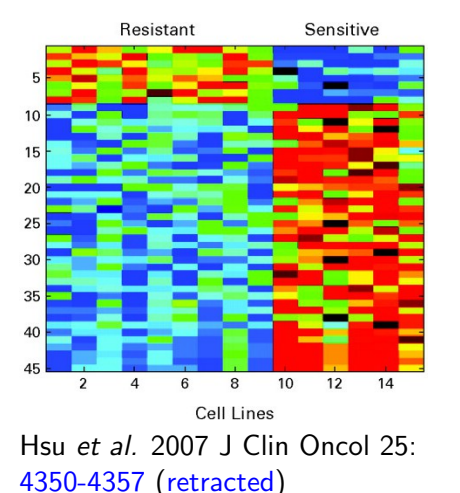

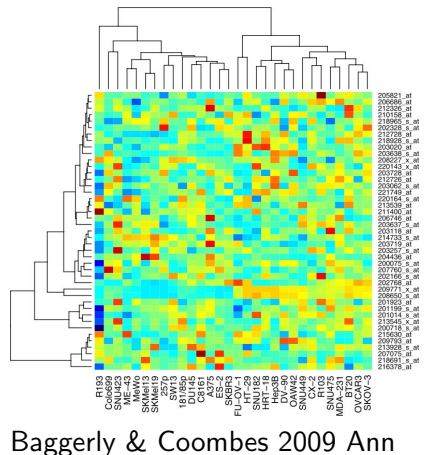

Appl Stat [3: 1309-1334](http://projecteuclid.org/DPubS?service=UI&version=1.0&verb=Display&handle=euclid.aoas/1267453942)

Coordinated, programmatic manipulation of feature, sample, and assay data

# Bioconductor: [SummarizedExperiment](http://bioconductor.org/packages/release/bioc/html/SummarizedExperiment.html)

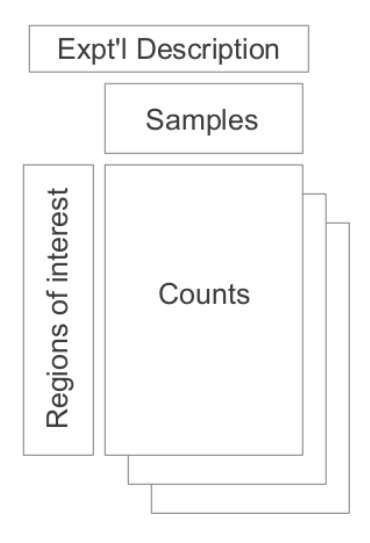

Regions of interest  $\times$  samples

- $\triangleright$  assay() matrix, e.g., counts of reads overlapping regions of interest.
- rowData() regions of interest as GRanges or GRangesList
- $\triangleright$  colData() DataFrame describing samples.

**KORK EXTERNE PROVIDE** 

> se[, se\$Treatment == "Control"] # Control samples only

Bioconductor: a fun demo of GRanges interoperability

[GenomicFeatures](http://bioconductor.org/packages/release/bioc/html/GenomicFeatures.html) And 'annotation' packages to represent gene models as GRanges.

**KOD KAD KED KED DRA** 

[GenomicAlignments](http://bioconductor.org/packages/release/bioc/html/GenomicAlignments.html) To input aligned reads as GRanges.

[Gviz](http://bioconductor.org/packages/release/bioc/html/Gviz.html) For visualization.

shiny For interactivity.

## Bioconductor: Resources

#### <http://bioconductor.org>

- Packages biocViews, landing pages (e.g., [AnnotationHub](http://bioconductor.org/packages/release/bioc/html/AnnotationHub.html))
- $\triangleright$  Course & conference material; work flows; publications
- $\blacktriangleright$  Developer resources

#### <https://support.bioconductor.org>

- $\triangleright$  Queston & answer forum for users; usually fast, expert, friendly responses
- $\blacktriangleright$  Contributed tutorials, news

**Citations** 

 $\blacktriangleright$  Huber et al. (2015) Orchestrating high-throughput genomic analysis with Bioconductor. Nature Methods 12[:115-121.](http://dx.doi.org/10.1038/nmeth.3252)

4 0 > 4 4 + 4 = + 4 = + = + + 0 4 0 +

 $\blacktriangleright$  Lawrence et al. (2013) Software for Computing and Annotating Genomic Ranges. PLoS Comput Biol 9(8): [e1003118.](http://dx.doi.org/10.1371/journal.pcbi.1003118)

### Acknowledgments

- ▶ Core: Valerie Obenchain, Hervé Pagès, (Dan Tenenbaum), Lori Shepherd, Marcel Ramos, Yubo Cheng.
- $\blacktriangleright$  The research reported in this presentation was supported by the National Cancer Institute and the National Human Genome Research Institute of the National Institutes of Health under Award numbers U24CA180996 and U41HG004059. The content is solely the responsibility of the authors and does not necessarily represent the official views of the National Institutes of Health or the National Science Foundation.

4 0 > 4 4 + 4 = + 4 = + = + + 0 4 0 +

<https://bioconductor.org>, <https://support.bioconductor.org>